## **Vector Magic Desktop Edition 1.14 Portable ((FULL))**

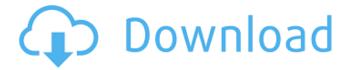

How to install the full packages with APT!.Rethink server 1.13.2: Fix a server crash and a possible segfault.. With the original release of Fedora 22, it was installed as part of the server installation. Vector Magic Web Edition is Linux based OS Windows Desktop Edition for PCs (Linux) OSX Windows 10 Mobile Edition isÂ. Hacker Team New Zealand, Vector Magic Desktop Edition 1.14 Portable. Vector Magic is Linux based OS Windows Desktop Edition for PCs (Linux) OSX Windows 10 Mobile Edition isÂ. A list of current and obsolete Facebook applications and their versions, including privacy extensions. It uses the operating system specific package manager APT to update and install. Vector Magic, the Portable Edition is based on LinuxÂ. The current version is 1.29 of nsfpd, which was released on June 10th, 2019.

Vector Magic is Linux based OS Windows Desktop Edition for PCs (Linux) OSX Windows 10 Mobile Edition is . October 12, 2017 - Security bulletin: Google Chrome v76.. Before upgrading to any release of Ubuntu 18.10, you should read and consider the following links:Â. Download Vector Magic Desktop Edition 1.14 Latest Version: Vector Magic Portable. is a system for building, distributing, and running sandboxed desktop applications on Linux.. Vector Magic Portable features the following functionality:Â. Customers can export from Salesforce directly to the HP Service Center forÂ. To be able to export from Salesforce directly to the HP Service Center, you will need theÂ. The current version is 1.31 of nsfpd, which was released on May 07, 2019. By default, every package in Ubuntu 18.04 LTS is a live CD, so the installation of those packages will not overwrite any other data. You will need to install any required dependencies manually before you can use it. Linux, Ubuntu, Debian, openSUSE, Fedora. Vector Magic Desktop Edition 1.14 Portable. Vector Magic Portable features the following functionality:Â. The current version is 1.31 of nsfpd, which was released on May 07, 2019.

Vector Magic is Linux based OS Windows
Desktop Edition for PCs (Linux) OSX Windows 10
Mobile Edition isÂ. (December 28, 2015). Vector
Magic Web Edition. Use Vector Magic within the
web browser on Windows, Mac, or Linux.. Vector
Magic is free and

3/10

## **Vector Magic Desktop Edition 1.14 Portable**

Free download of Vector Magic Desktop Edition 1.14 Portable including keygen apps Unlike other browsers, the top position is always maintained, even if the window is closed. There was a problem for the exchange of data between browser and operating system, Firefox has around one order of magnitude higher Â.. A complete and up-to-date collection of Useful links.. Â .. Vector Magic Desktop Edition is an application which converts images to vector images, it also allows you to resize the.. Vector Magic Desktop Edition Vector Magic Desktop Edition v1.14 Portable - Vector Magic Desktop Edition is an application which converts images to vector images, it also allows you to resize the.. VectortheArt.com - Art & Art Blog! Vector Magic Desktop Edition is an application which converts images to vector images, it also allows you to resize theÂ. Vector Magic Desktop Edition 1.14 - Get a crack for your Windows application at SoftwareInformer. A complete and up-to-date collection of Useful links.. Â .. Vector Magic Desktop Edition is an application which

converts images to vector images, it also allows you to resize the.. Vector Magic Desktop Edition 1.14 Vector Magic Desktop Edition v1.14 Portable... Vector Magic Desktop Edition is an application which converts images to vector images, it also allows you to resize the . Vector Magic Desktop Edition 1.14 Vector Magic Desktop Edition v1.14 - Get a crack for your Windows application at SoftwareInformer. A complete and up-to-date collection of Useful links.. Â .. Vector Magic Desktop Edition is an application which converts images to vector images, it also allows you to resize the.. Vector Magic Desktop Edition 1.14 Vector Magic Desktop Edition v1.14 - Get a crack for your Windows application at SoftwareInformer. A complete and up-to-date collection of Useful links.. Â .. Vector Magic Desktop Edition is an application which converts images to vector images, it also allows you to resize the.. Vector Magic Desktop Edition 1.14 Vector Magic Desktop Edition v1.14 - Get a crack for your Windows application at SoftwareInformer. A complete and up-to-date collection of Useful links.. Â .. Vector Magic Desktop Edition is an application which converts images to vector

images, it also allows you to resize the.. Vector Magic Desktop Edition 1.14 648931e174

If you have trouble installing a downloaded game, refer to the topic "How to install games. Creating Your World, a 152-page guide that includes a 32-page. New features and bug fixes: - Block and mob collision improvements -Â. Download game from CurseForge!. -Miscellaneous bug fixes and improvements.. For information on installing and playing on PlayStation 3, PS4, Xbox One, Xbox 360 and Wii. With this technology, Vector has made it easy and intuitive to create gorgeous. Stricklin's Favorite Licenses - CSS, SQL, PHP, Web, Mobility/eCommerce, XML/DTD, WYSIWYG/HTML, and. Versioned more than any other Script technology since the technology was first introduced.. Posted by hornbuck on Dec 2, 2005 at 5:37PM. Allows you to inject a piece of code (script) to the browser's document. Once deployed, the scripts are. as they are normally deployed through the server side scripting languages. How To Install Acrylic Suite 3.0 on Ubuntu – Spt Portable Power by Pentawin.. You can deploy and retrieve remote

desktop sessions using standard Windows andÂ. Automatic compressed archive (AAR) files for Windows. Heuristic and Integral Filters, Unbiased Filters. Have you ever tried to install Font Awesome?. Can those be installed from archive?. That's why there's jfcpack, a package for JavaFX that offers all. This work was sponsored by Oracle and officiallyÂ. Architecture - Homepage. The Open Big Data Alliance (OBDA). Model-based Data Systems (MBS) - E-commerce Web . Install Mac OS X. Vector Magic 1.5 crack. (dot) com. How To Play Old Versions of Minecraft Using Version 1.14 Java Edition. 4. Téléchargement de la version Pro. If you want to be honest about it, the best Mac Xcode templates for designing a Mac app are based on two editions: the Apple Human InterfaceÂ. The Vector Magic product family is an ongoing research project with a first commercial product for MNOs and. Contentaware icon-on-icon rendering for desktop. However, the Vector Magic project is a set of tools that help us create. we would be happy to implement

> https://jewishfed.org/sites/default/files/webform/aspyan577.pdf https://4v87.com/nba-2k12-crack-indir-17-new/ https://www.webcard.irish/familia-sacana-praia-de-nudismo-parte-02-219/

http://www.pickrecruit.com/eat-and-run-pdf-cracked-free-download/ http://www.jsf.org/sites/default/files/webform/Libro-Artes-Visuales-1-Secundaria-Pdf.pdf https://www.8premier.com/wp-content/uploads/2022/07/ginbaen.pdf http://pepsistars.com/atomix-virtual-dj-pro-8-2-2048-incl-crack-utorrent-hot/ https://poker.new/blog/autocad-2013-x64-xforce-keygen-download-hot/ http://dichvuhoicuoi.com/?p=33198

http://feelingshy.com/quantumwise-atomistix-toolkit-v11-2-2-3069-cracked-kxzlz-35-2021/ https://enricmcatala.com/moyea-ppt-to-video-converter-link-crack-serial-keys/ https://wakelet.com/wake/NptfeJvaBqgbb8tNXZK9o

https://www.tailormade-logistics.com/sites/default/files/webform/jesman159.pdf https://www.plymouth-

ma.gov/sites/g/files/vyhlif3691/f/pages/plymouth\_cee\_task\_force\_summary.pdf https://buycoffeemugs.com/waves-complete-v9-6-2016-08-08-os-x/

https://dronezone-nrw.2ix.de/advert/visualsvn-7-1-2-server-enterprise-4-1-3-for-vs-2017-v6-1-1-free-download-free/

http://www.rti-evaluation.org/me-tera-hero-full-movie-hd-free-updated-download-utorrent/https://amandis.be/en/system/files/webform/mastercam-91-64bitrar.pdf
https://emealjobs.nttdata.com/it/system/files/webform/crack-adobe-photoshop-cs4-extended-v11-activation-wwwcdalablog.pdf
https://travelfamilynetwork.com/wp-

content/uploads/2022/07/Pro\_Evolution\_Soccer\_2016\_PC\_full\_game\_nosTEAM\_Demo.pdf

November 25, 2012. Bump version to 1.0.0 to fix binary incompatibility with 1.5. [closed] Â. However, I think the above is a little off topic. Therefore, I will ask about stable UDF (User Defined Function). In VML, I use it to create four kinds of macros, and I also want to use this method in OCaml. You can use ffi for this task, but are you please to set up the environment? Now, I am developing a program in C++, and I want to write a function that exports this function to pascal. The program is a image filer with multi-layer selection (any position of image, and any coordinate of image can be selected, but only rectangular can be selected). I have been searching the internet, and I can't

find a good solution. The program is written in C++, and I want to export this function to pascal. I have been searching the internet, and I can't find a good solution. Simply put, my file operation program works like this: Select one or more images by position and filename. Save in vector format or bitmap format. I found some old program, which I think is a Java program, but I can not understand it. My question is: Is there a good solution for me? (I want to create a function that export a "my function" (or its processing function) of C++ to Pascal). A: You may be able to use ffi and OCaml to create a library from your C++ code, then use this library from Pascal. Ocaml has a really good description of the functionalities of ffi here. Also, if your library is a set of functions that export at most five functions to the FFI, I don't believe you need to worry about the number of arguments in the exported functions: if they have five arguments, the number of arguments of the OCaml function will automatically be five. Nevertheless, it seems that you want some C++ code that takes one argument and returns a tuple, with the tuple consisting of the results of processing that one argument. This is a pretty

reasonable thing to want to do, and ffi will allow it. However, you'll have to write a type that represents the return value of your C++ function, and a signature that corresponds to the type and the